# Unit-4 **PHP and XML 8**

#### **INTRODUCTION TO PHP**

*The PHP Hypertext Pre-processor (PHP) is a programming language that allows web developers to create dynamic content that interacts with databases*

PHP is basically used for developing web based software applications.PHP is probably the most popular scripting language on the web. It is used to enhance web pages.PHP is known as a **server-sided language.** That is because the PHP doesn't get executed on the client's computer, but on the computer the user had requested the page from. The results are then handed over to client, and then displayed in the browser.

#### **Features of PHP:**

- PHP is a server side scripting language that is embedded in HTML
- PHP was originally developed by the **Danish Greenlander Rasmus Lerdorf**, and was subsequently developed as open source.
- $\cdot$  It is used to manage dynamic content, databases, session tracking, even build entire e-commerce sites.
- $\div$  It is integrated with a number of popular databases, including MySOL, PostgreSQL, Oracle, Sybase, Informix, and Microsoft SQL Server.
- PHP supports a large number of protocols such as POP3, IMAP, and LDAP. PHP4 added support for Java and distributed object architectures (COM and CORBA), making n-tier development a possibility for the first time.
- PHP language tries to be as forgiving as possible.
- PHP syntax is C-Like.

#### **Common uses of PHP**

 PHP performs system functions, i.e. from files on a system it can create, open, read, write, and close them.

- PHP can handle forms, i.e. gather data from files, save data to a file, through email the user can send data, return data to the user.
- The user can add, delete, and modify elements within the database through PHP.
- They can access cookies variables and set cookies.
- Using PHP, the user can restrict users to access some pages of the website.
- $\cdot \cdot$  It can encrypt data.

#### **Working of PHP**

When the client requests a PHP page residing on the server, the server first performs the operations mentioned by the PHP code of the page. Then is sends the output of the PHP page in HTML format. So when the user views the source code of the page, it will be full of HTML tags. All the work is done at the server side.

#### **4.1 PROGRAMMING WITH PHP**

#### **Comments**

A comment is the portion of a program that exists only for the human reader and stripped out before displaying the programs result. There are two commenting formats in PHP:

- **Single-line comments:** They are generally used for short explanations or notes relevant to the local code.
- **Multi-line comments:** They are generally used to provide pseudocode algorithms and more detailed explanations when necessary. The multiline style of commenting is the same as in C.

KANYAKUMA

#### **Rules of PHP**

- PHP is white space insensitive
- PHP is case sensitive
- $\triangleleft$  Statements are expressions terminated by semicolons
- Expressions are combinations of tokens
- \* Braces make blocks FVE OPTIMIZE OUTSPREAD

۹M.

#### **PHP Variable Types**

All variables in PHP are denoted with a leading dollar sign (\$). The value of a variable is the value of its most recent assignment. Variables are assigned with the = operator, with the variable on the left-hand side and the expression to be evaluated on the right.

Variables in PHP do not have **intrinsic types (data types)** - a variable does not know in advance whether it will be used to store a number or a string of characters.

Variables used before they are assigned have default values. PHP automatically converts types from one to another when necessary. PHP has a total of eight data types:

- Integers are whole numbers, without a decimal point. They can be in decimal, octal or hexadecimal. Eg: 87.
- Doubles are floating-point numbers. Eg: 3.87
- Booleans have only two possible values either true or false.
- NULL is a special type that only has one value: NULL
- Strings are sequences of characters
- Arrays are named and indexed collections of other values.
- Objects are instances of programmer-defined classes, which can package up both other kinds of values and functions that are specific to the class.
- Resources are special variables that hold references to resources external to PHP (such as database connections).
- The first five are simple types, and the arrays and objects are compound types.
- The compound types can package up other arbitrary values of arbitrary type, whereas the simple types cannot.

#### **Variable Scope**

Scope can be defined as the range of availability a variable has to the program in which it is declared. PHP variables can be one of four scope types: Local variables, Function parameters, Global variables and Static variables.

M, KANYP

#### **Variable Naming**

Rules for naming a variable are:

 $\triangleright$  Variable names must begin with a letter or underscore character.

 A variable name can consist of numbers, letters, underscores but the user cannot use characters like  $+$ ,  $-$ ,  $%$ ,  $($ ,  $)$ .  $\&$ , etc

#### **PHP Constants**

A constant is a name or an identifier for a simple value. A constant value cannot change during the execution of the script. By default a constant is case-sensitive. By convention, constant identifiers are always uppercase. A constant name starts with a letter or underscore, followed by any number of letters, numbers, or underscores. To define a constant ,

use define() function and retrieve the value of a constant. The function constant() is used to read a constant's value .

define(name, value, case-insensitive)

The name specifies the name of the constant, value: Specifies the value of the constant and case-insensitive: Specifies whether the constant name should be case-insensitive. Default is false

#### **Differences between constants and variables in PHP**

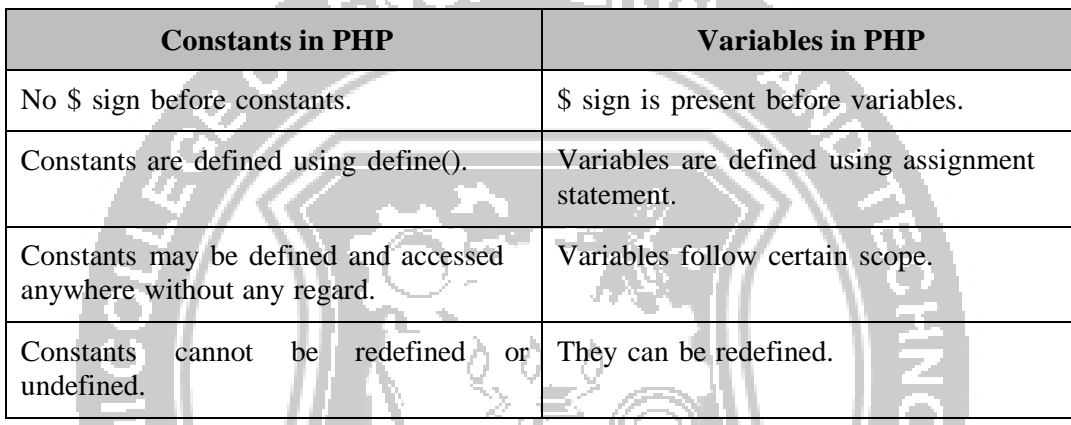

## Pre-defined **constants**

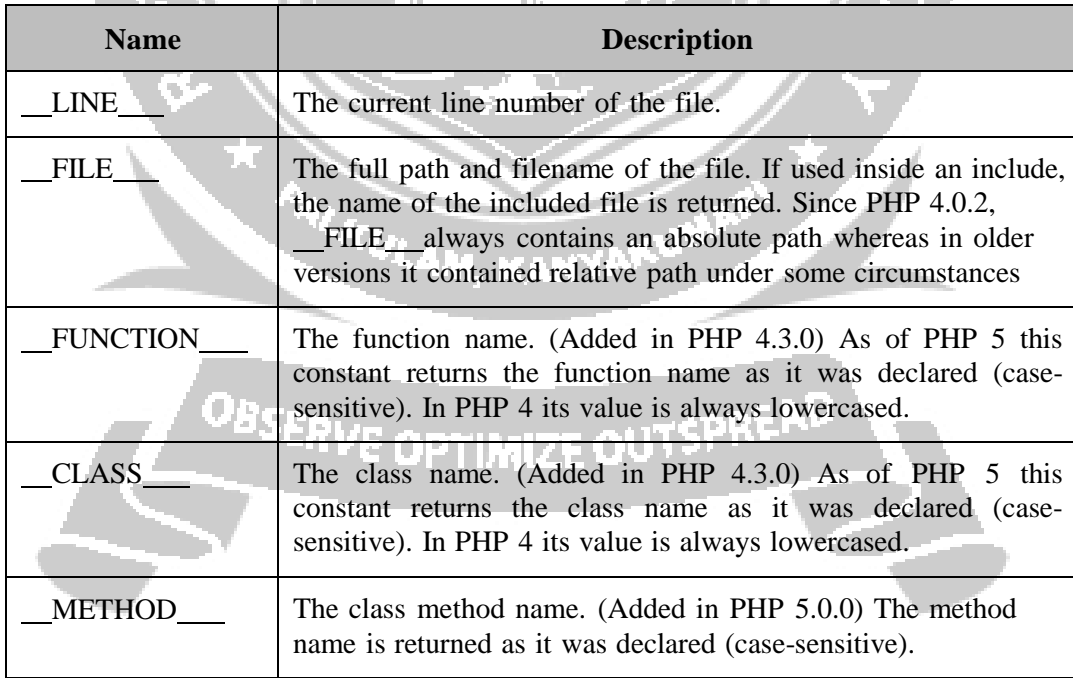

#### **Echo and Print statements**

#### **Differences between echo and print statement**

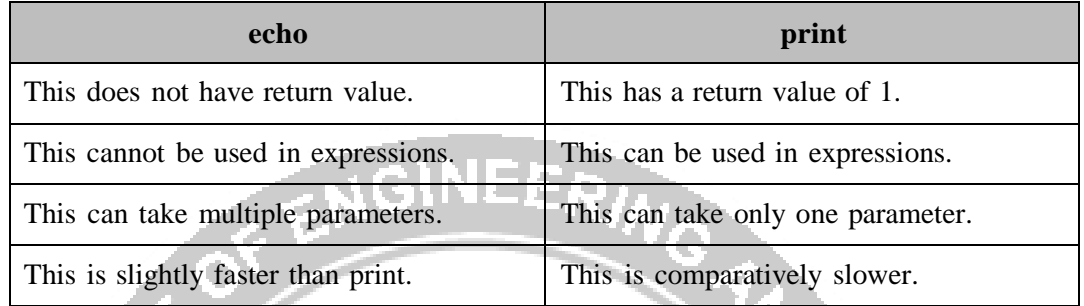

#### **Operators**

Operators are used to perform operations on variables and values.PHP divides the operators in the following groups: Arithmetic operators, Assignment operators, Comparison operators, Increment/Decrement operators, Logical operators, String operators and Array operators.

#### **PHP CONTROL STATMENTS**

#### **Decision Making Statements**

The if, else if ...else and switch statements are used to take decision based on the different condition.

- if statement executes some code only if a specified condition is true.
- if...else statement executes some code if a condition is true and another code if the condition is false.
- if...else if ...else statement specifies a new condition to test, if the first condition is false
- switch statement selects one of many blocks of code to be executed

#### **if statement**

#### **if statement**

$$
\langle 2php \rangle
$$
\n
$$
St = date("H");
$$
\nif  $(St < "20")$  // This program outputs the echo statement if the hour is  $< 20$ .\n\n
$$
f
$$
\necho "Have a good day!";

#### **if-else statement**

Use the if ...else statement to execute some code if a condition is true and another code if the condition is false.

#### **if else statement**

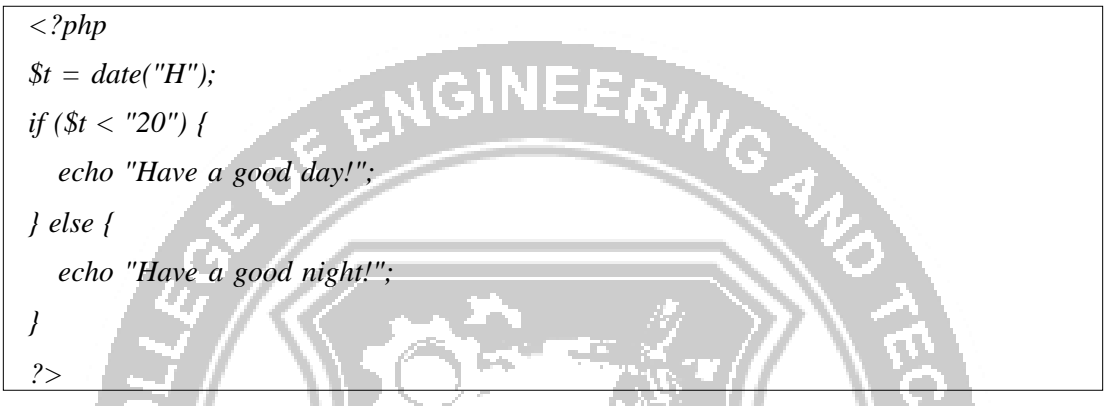

#### **if-else ladder**

Use the if....else if...else statement to specify a new condition to test, if the first condition is false.

#### **if-else ladder**

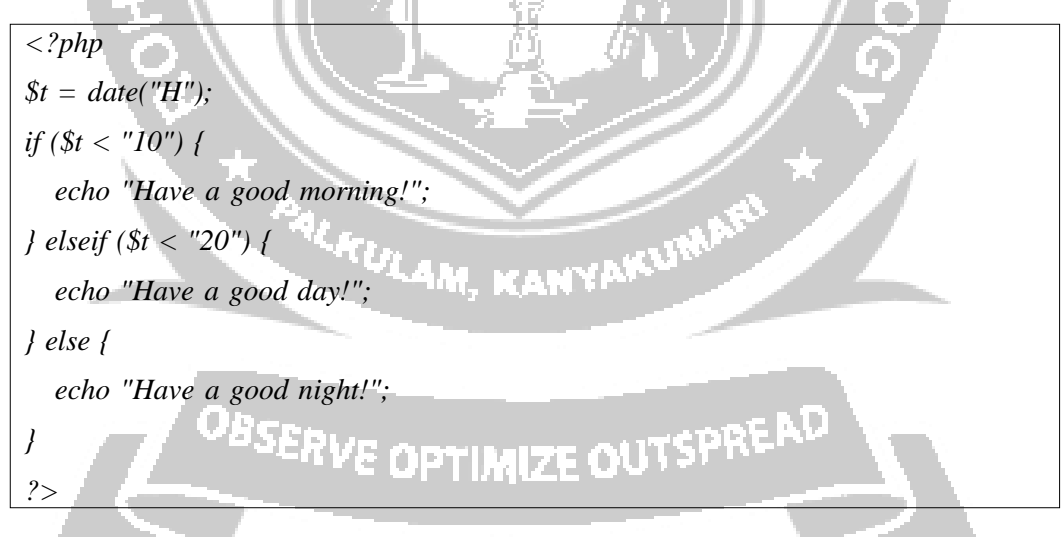

#### **switch statement**

To select one of many blocks of code to be executed, use the Switch statement. The switch statement is used to avoid long blocks of if..elseif..else code. The switch statement works in an unusual way. First it evaluates given expression then seeks a label to match the resulting value. If a matching value is found then the code associated with the matching

*<html> <body>* INEERING *<?php \$d=date("D"); switch (\$d) { case "Mon": echo "Today is Monday"; break; case "Tue": echo "Today is Tuesday"; break; case "Wed": echo "Today is Wednesday"; break; case "Thu": echo "Today is Thursday"; break; case "Fri":* AM, KANYAKUMA *echo "Today is Friday"; break; case "Sat": echo* "Today is Saturday";<br>break;<br>se "Sun"; *break; case "Sun": echo "Today is Sunday"; break; default: echo "Wonder which day is this ?";*

label will be executed or if none of the labels match then statement will execute any specified default code.

#### **Switch statement**

```
}
?>
</body></html>
```
#### **Looping Statements**

Loops in PHP are used to execute the same block of code a specified number of times. PHP supports following four loop types

- for : loops through a block of code a specified number of times.
- while: loops through a block of code if and as long as a specified condition is true.
- do...while: loops through a block of code once, and then repeats the loop as long as a special condition is true.
- foreach: loops through a block of code for each element in an array.
- **For loop**

**for loop**

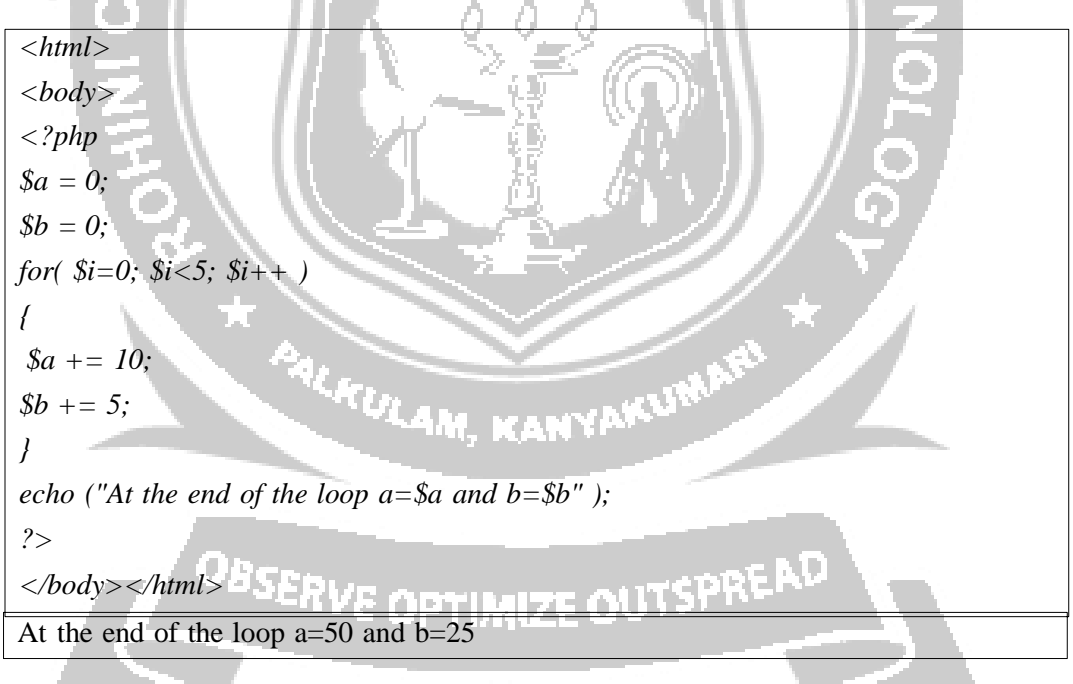

#### **While loop**

The while statement will execute a block of code as long as a test expression is true. If the test expression is true then the code block will be executed. After the code has executed the test expression will again be evaluated and the loop will continue until the test expression is found to be false.

#### **While loop**

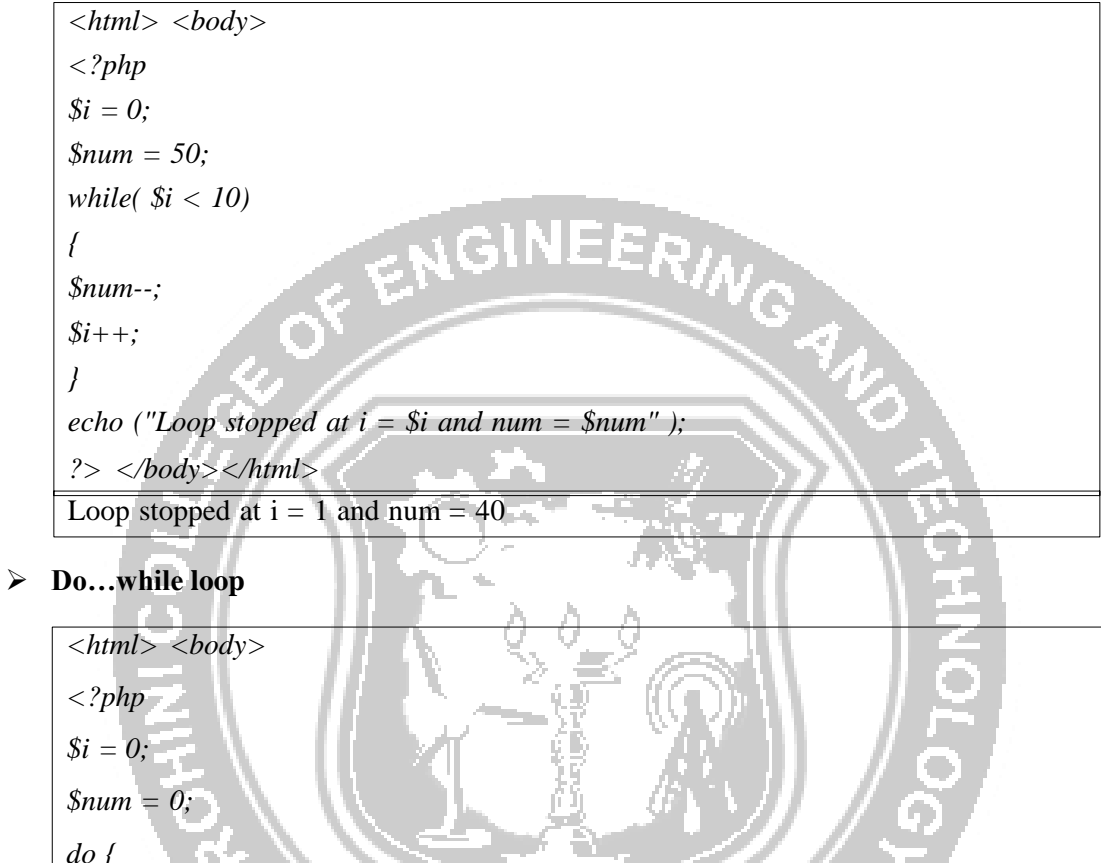

*do { \$i++; }while( \$i < 10 );* **KANYAKUMA** *echo* ("Loop *stopped* at  $i = \frac{\xi}{i}$ ", ); *?></body></html>* Loop stopped at  $i = 10$ 

**For Each loop**

The for each statement is used to loop through arrays. For each pass the value of the current array element is assigned to \$value and the array pointer is moved by one and in the next pass next element will be processed**.**

*<html> <body> <? php \$array = array( 11, 12, 13,14, 15);*  $\left(\mathbb{R}\right)$ 

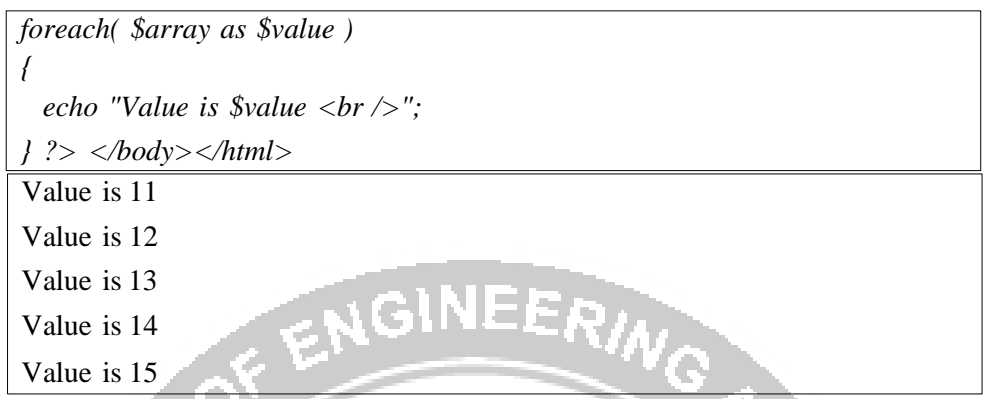

#### **Break statement**

The PHP break keyword is used to terminate the execution of a loop prematurely. The break statement is situated inside the statement block. After coming out of a loop immediate statement to the loop will be executed**.**

#### **Continue statement**

The PHP continue keyword is used to halt the current iteration of a loop but it does not terminate the loop. Just like the break statement the continue statement is situated inside the statement block containing the code that the loop executes, preceded by a conditional test. For the pass encountering continue statement, rest of the loop code is skipped and next pass starts.

#### **FUNCTIONS**

A function is a block of statements that can be used repeatedly in a program. A function will not execute immediately when a page loads. A function will be executed by a call to the function. There are two types of functions: Built-in functions and User defined functions

#### **User defined Functions**

A user defined function declaration starts with the word function. Information can be passed to functions through arguments. An argument is just like a variable. Arguments are specified after the function name, inside the parentheses.

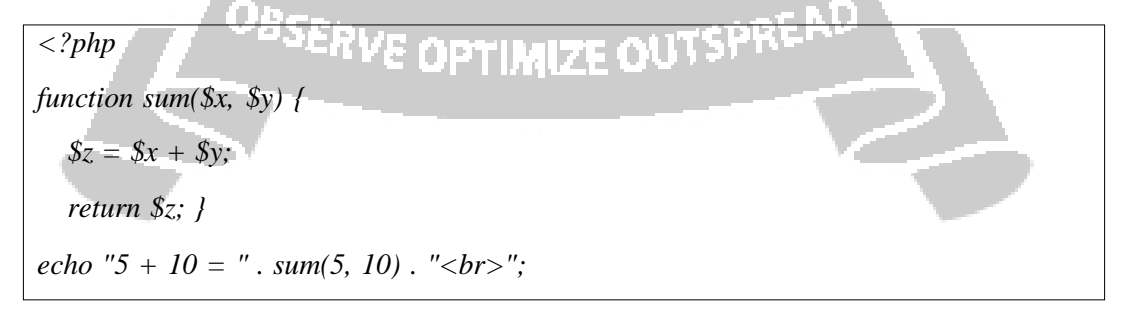

 $5 + 10 = 15$  $7 + 13 = 20$  $2 + 4 = 6$ *echo "7 + 13 = " . sum(7, 13) . "<br>"; echo "2 + 4 = " . sum(2, 4); ?>*

#### **Built-in functions**

#### **Array functions**

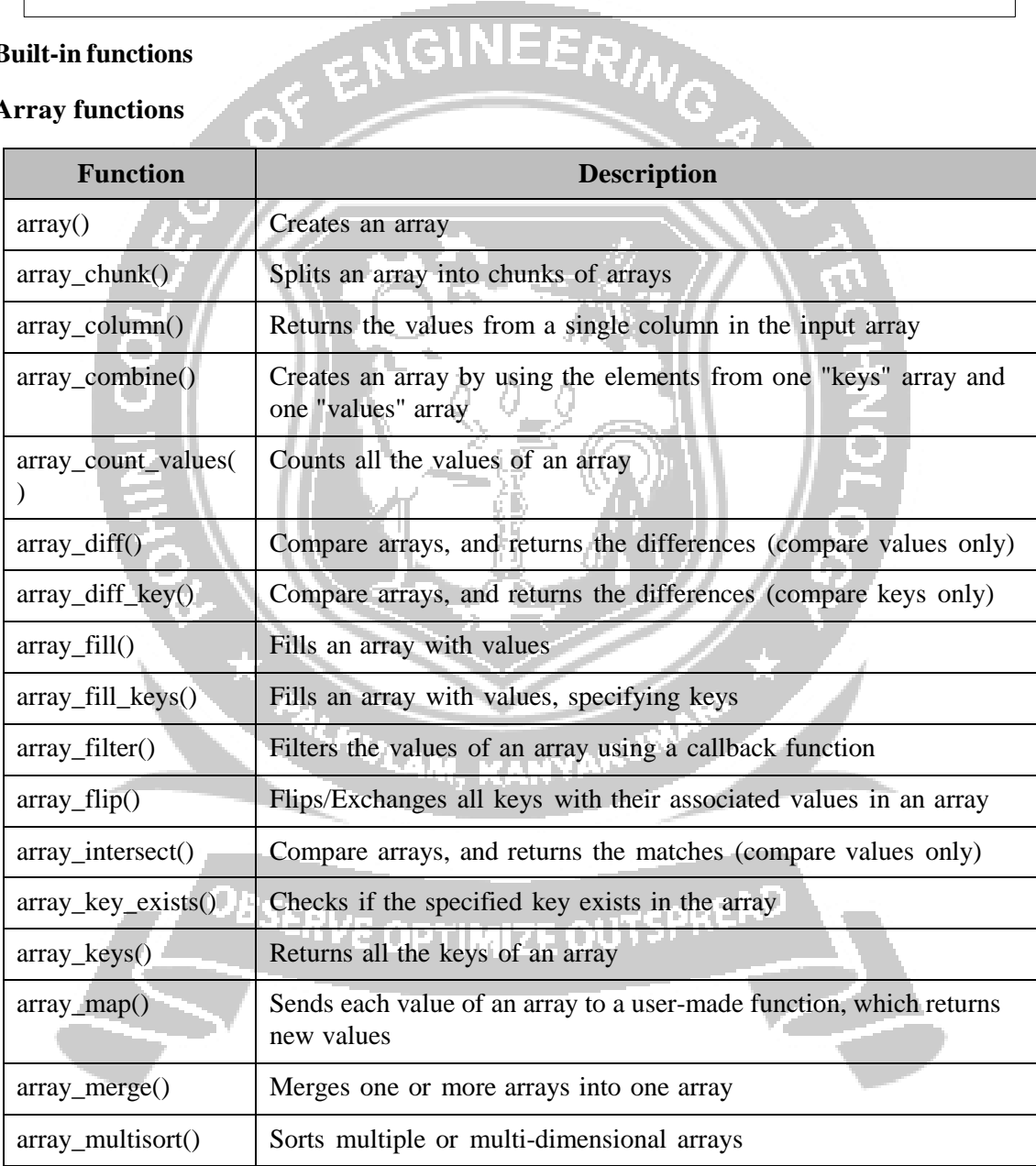

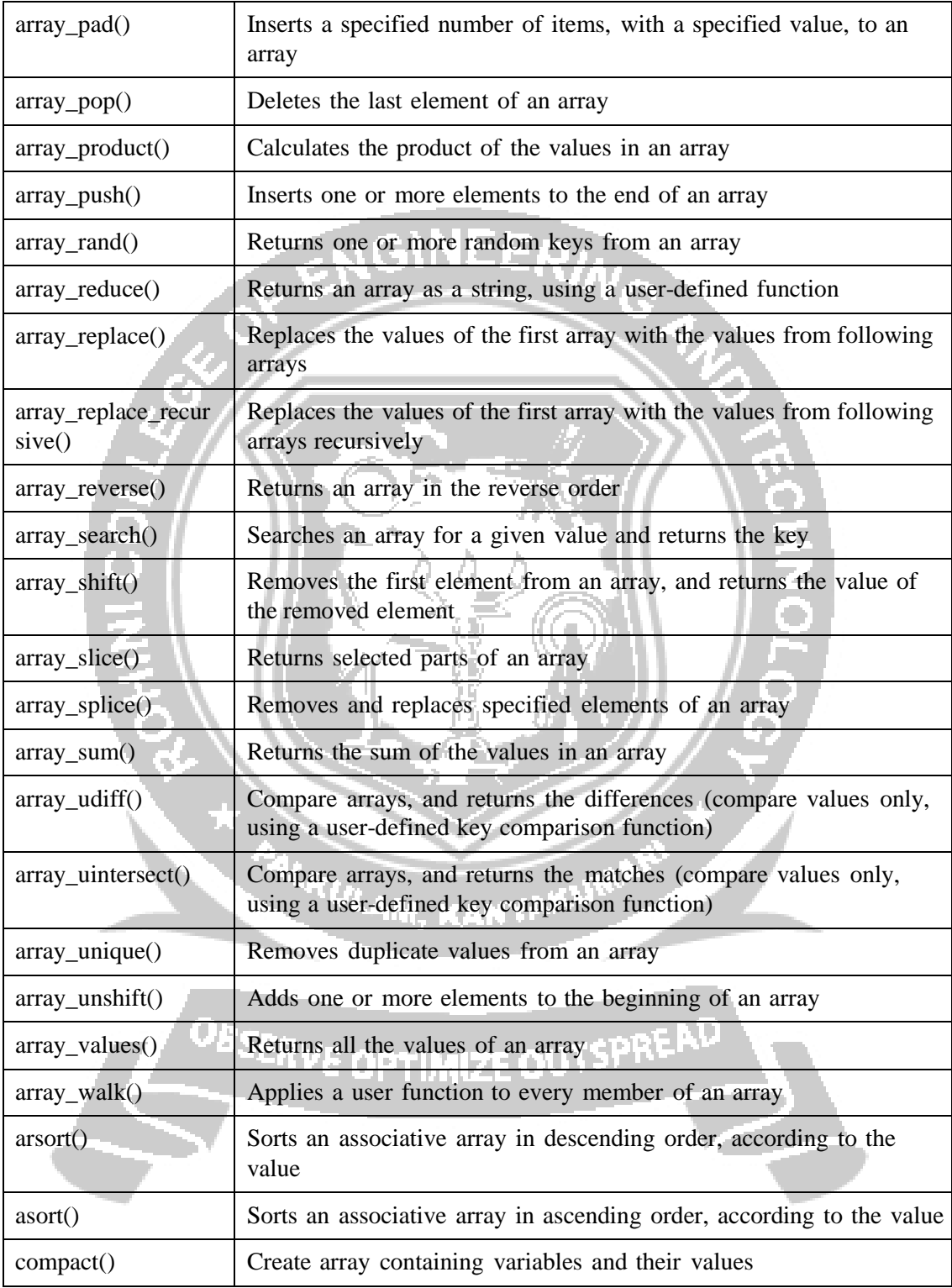

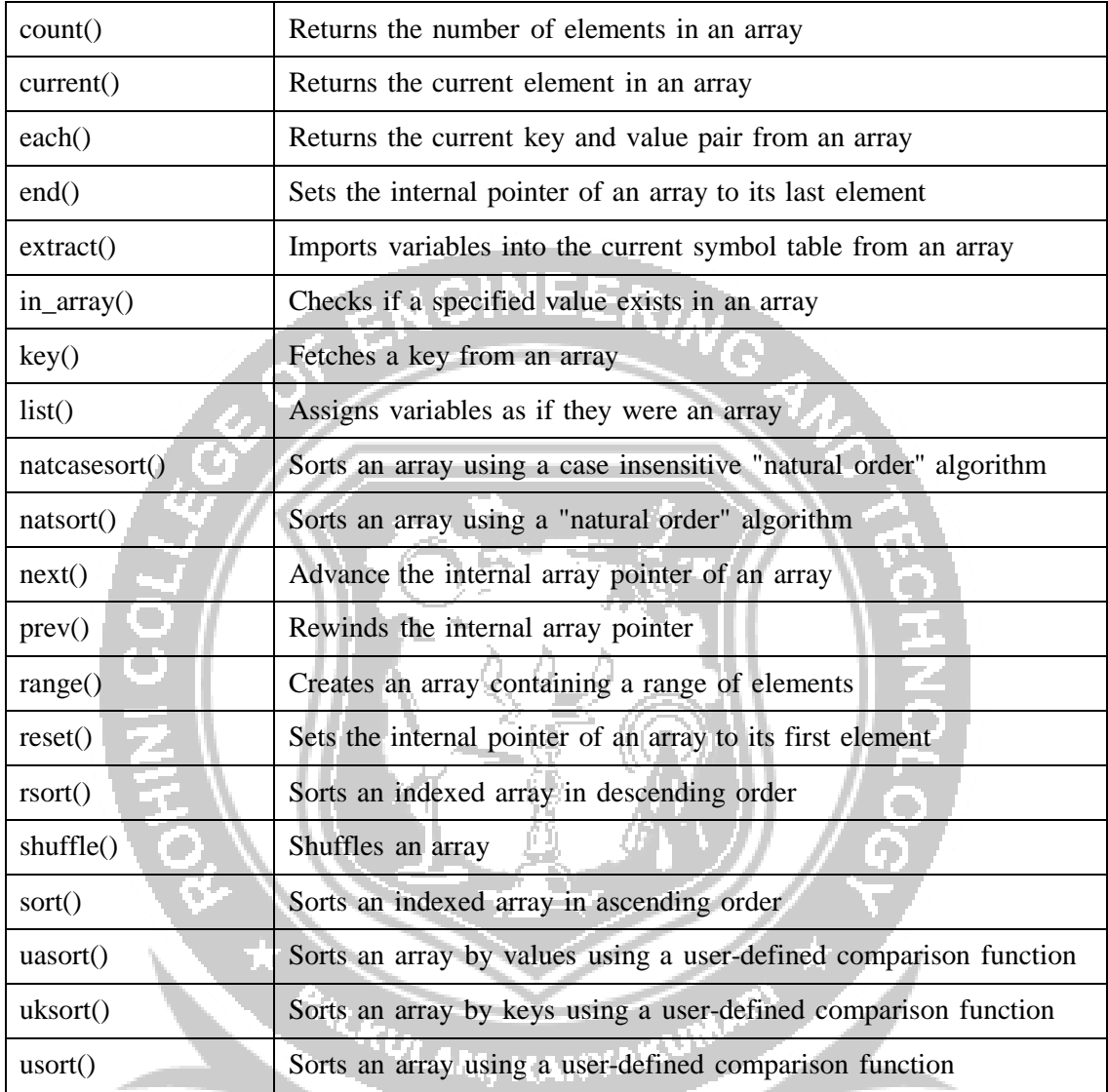

#### **Calendar Functions**

The calendar extension contains functions that simplify converting between different calendar formats. It is based on the Julian Day Count, which is a count of days starting from January 1st, 4713 B.C. To convert between calendar formats, first convert to Julian Day Count, then to the calendar of the user's choice.

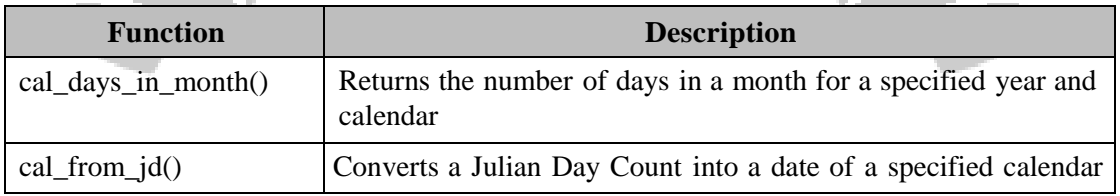

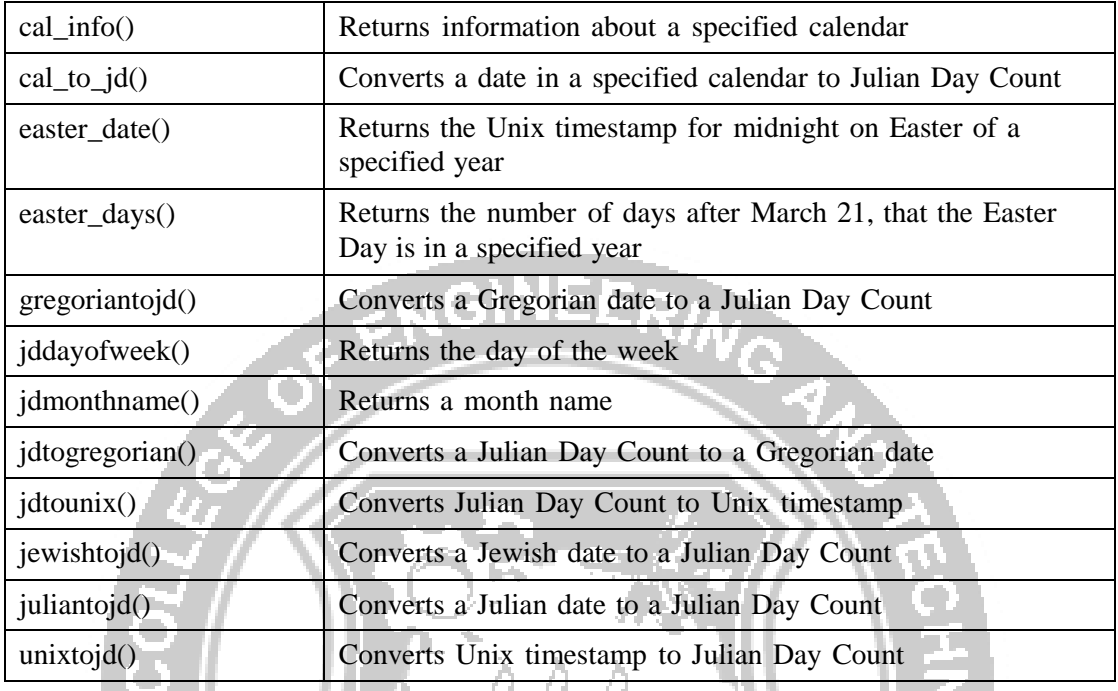

#### **Date Functions**

The date/time functions allow to get the date and time from the server on which PHP script runs. These functions depend on the locale settings of the server. Remember to take daylight saving time and leap years into consideration when working with these functions.

a,

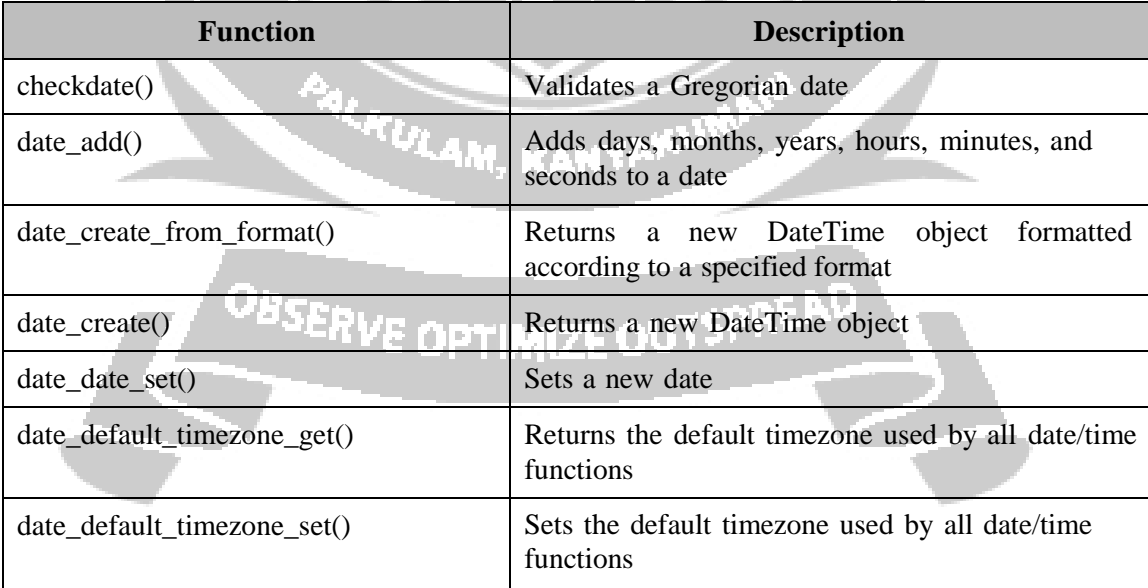

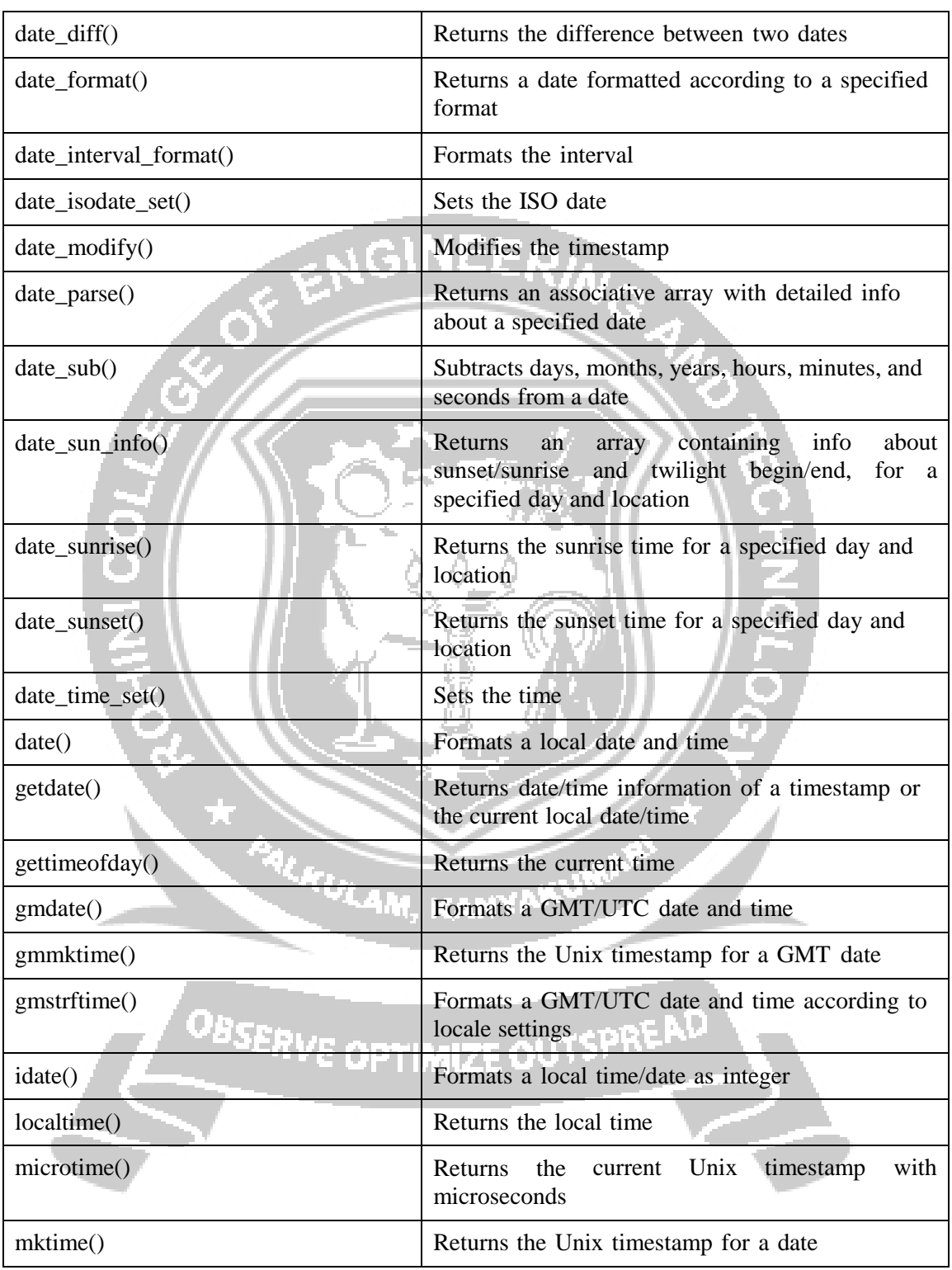

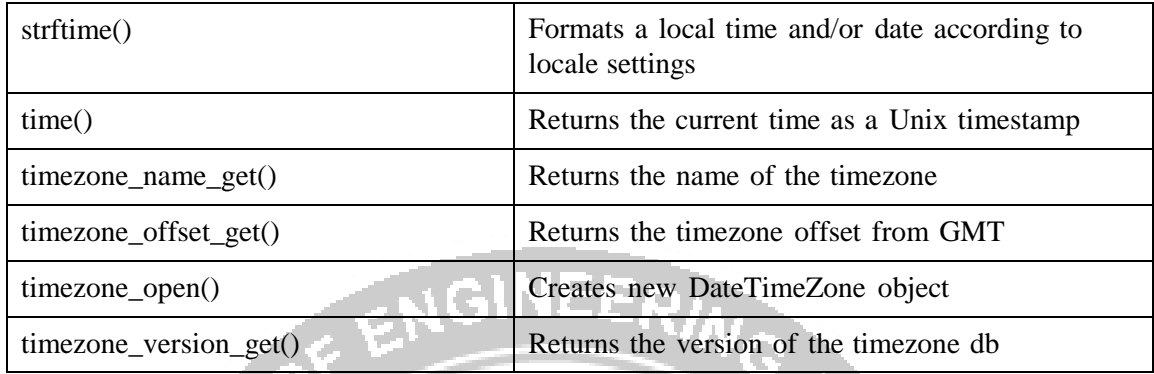

#### **Directory functions**

The directory function allows retrieving information about directories and their contents.

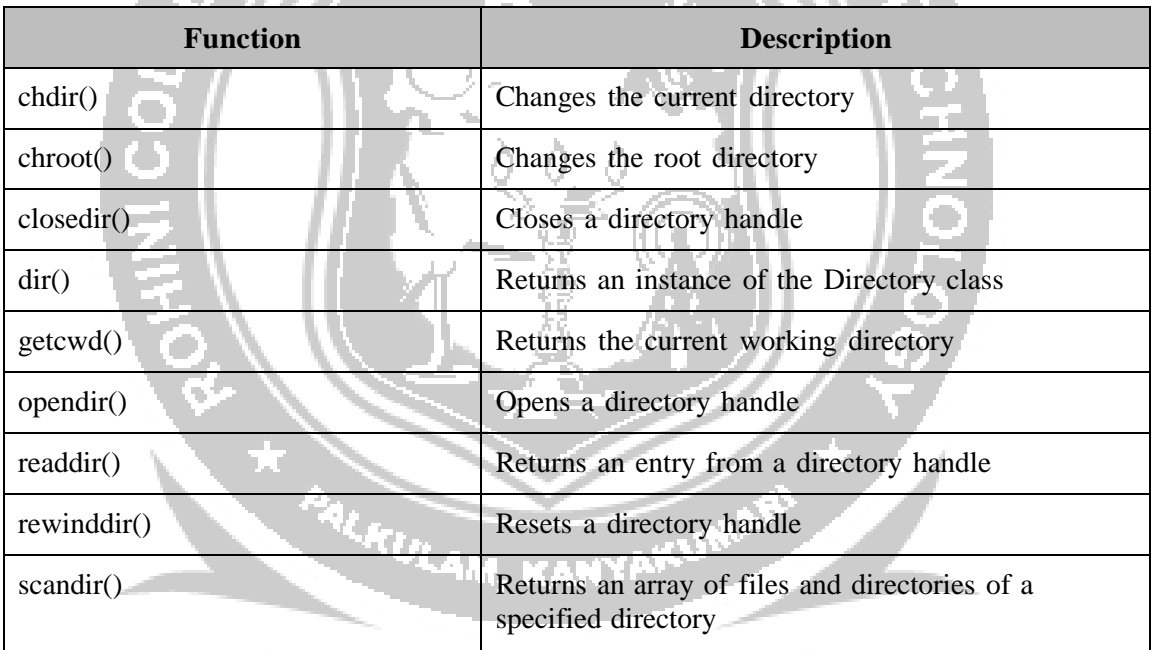

#### **Error handling functions**

The error functions are used to deal with error handling and logging. The error functions allow us to define own error handling rules, and modify the way the errors can be logged. The logging functions allow us to send messages directly to other machines, emails, or system logs. The error reporting functions allow us to customize what level and kind of error feedback is given.

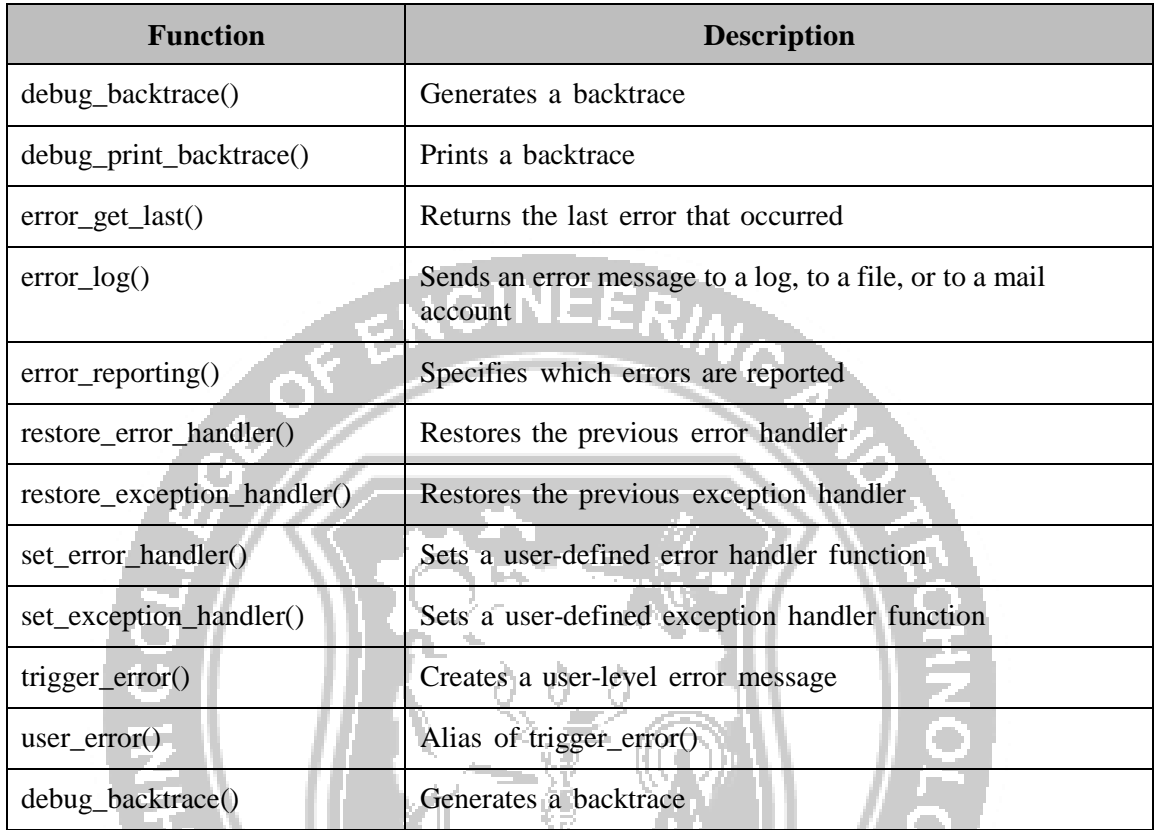

### **File system Functions**

The file system functions allow the user to access and manipulate the file system.

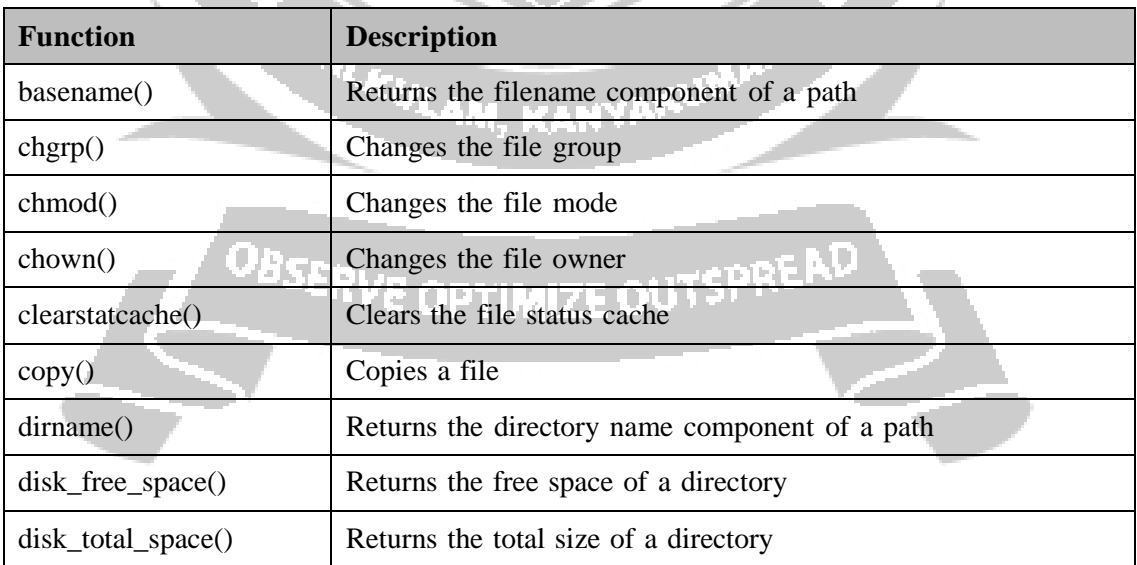

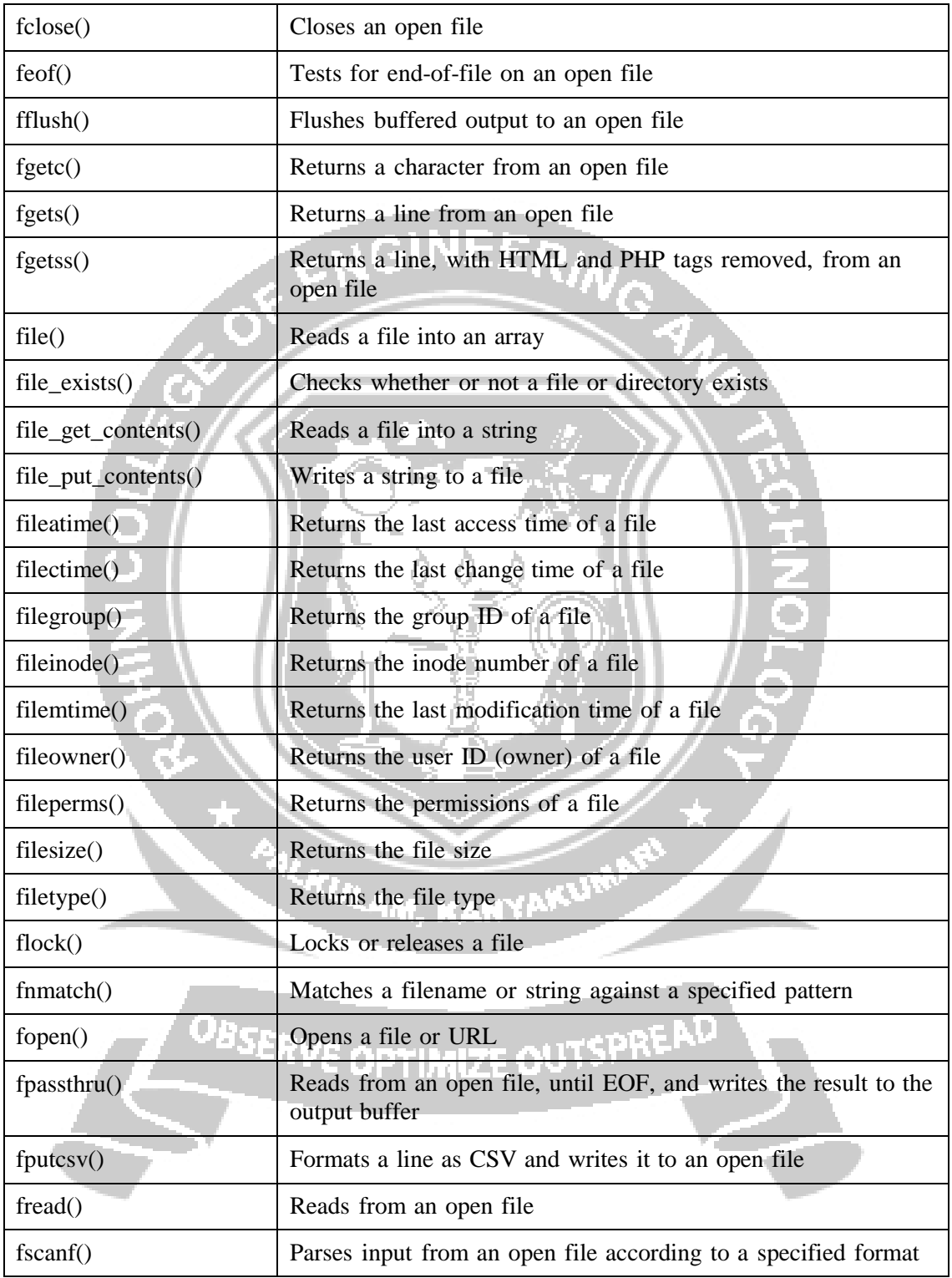

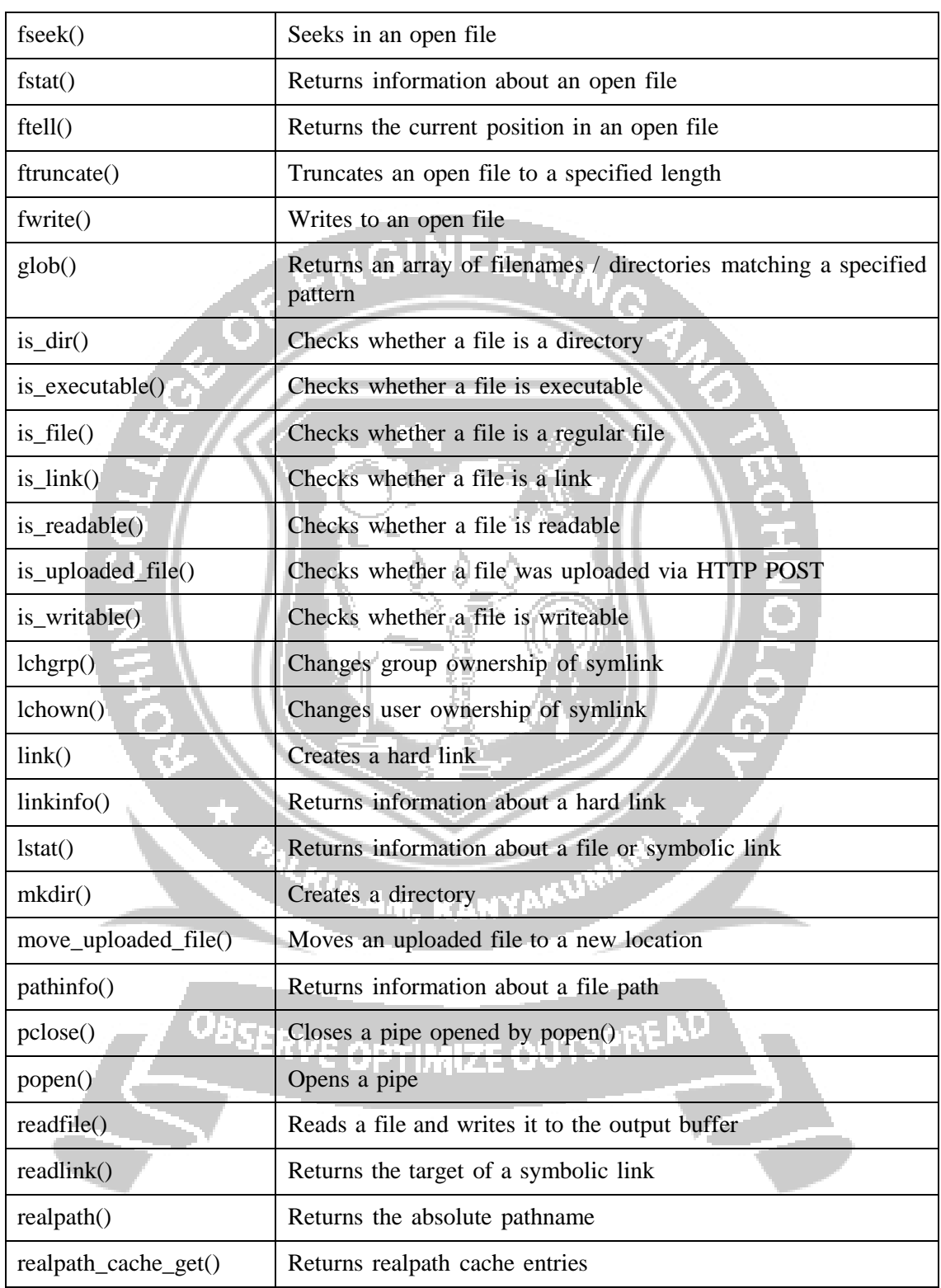

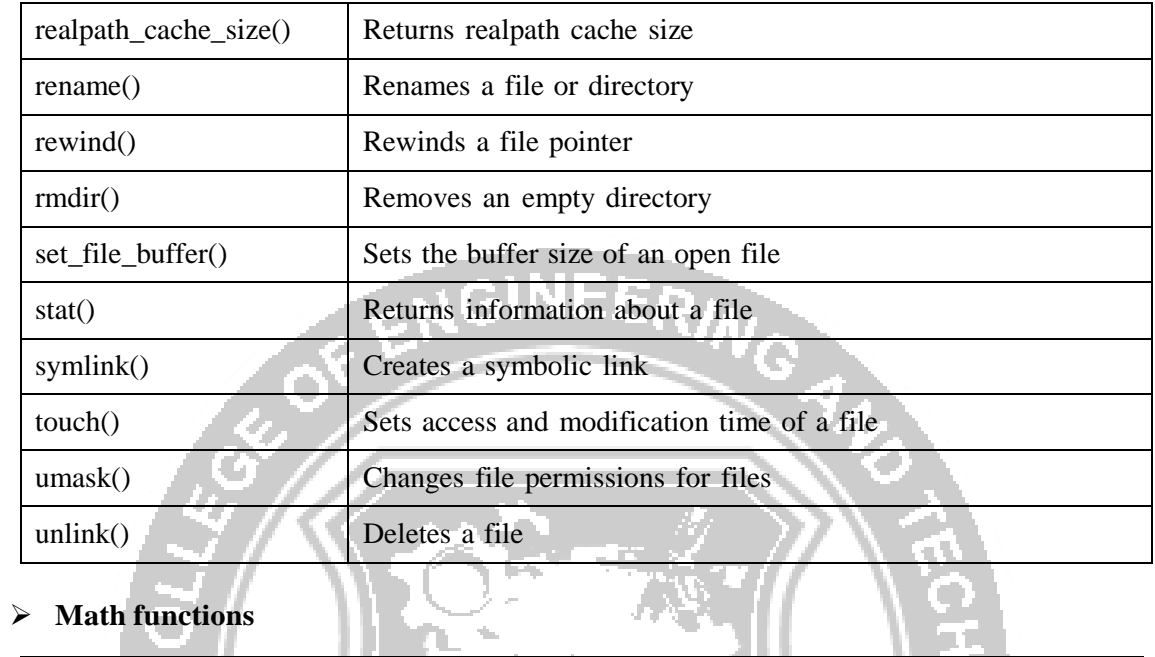

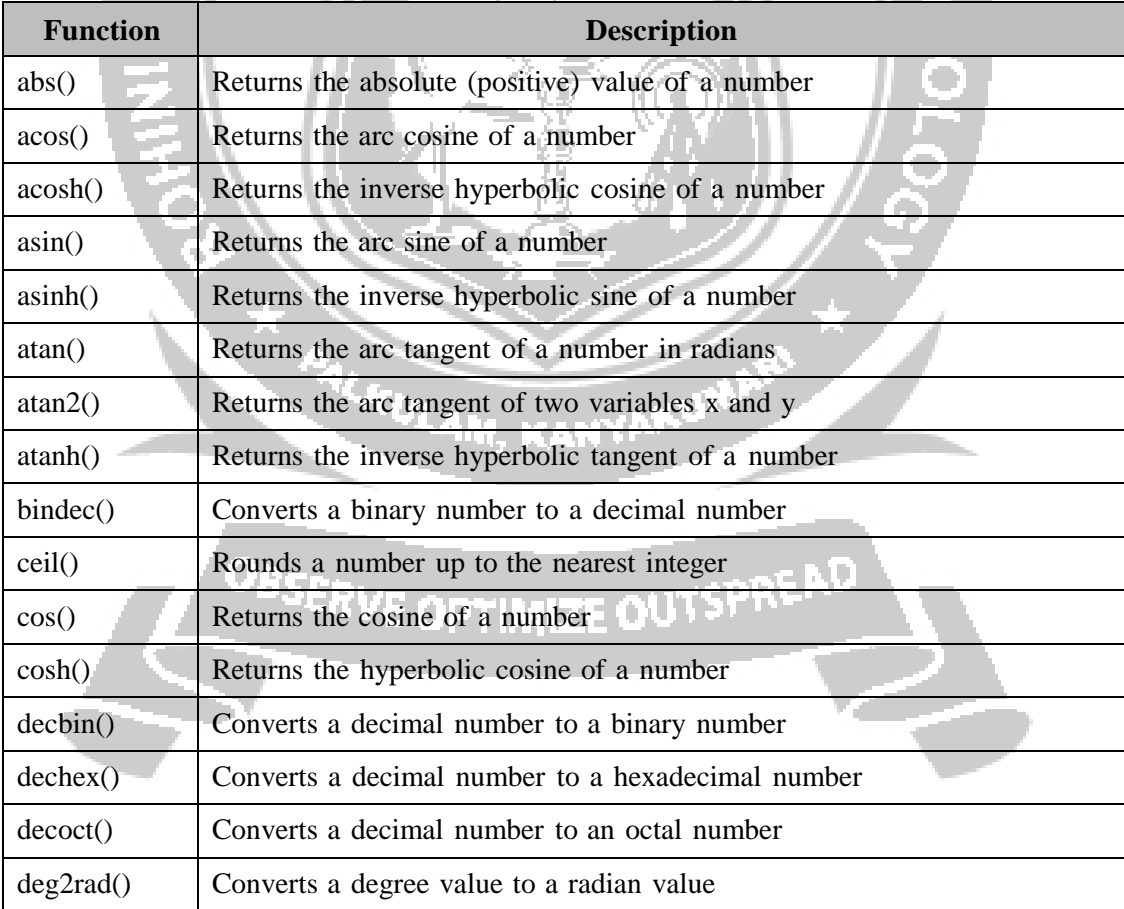

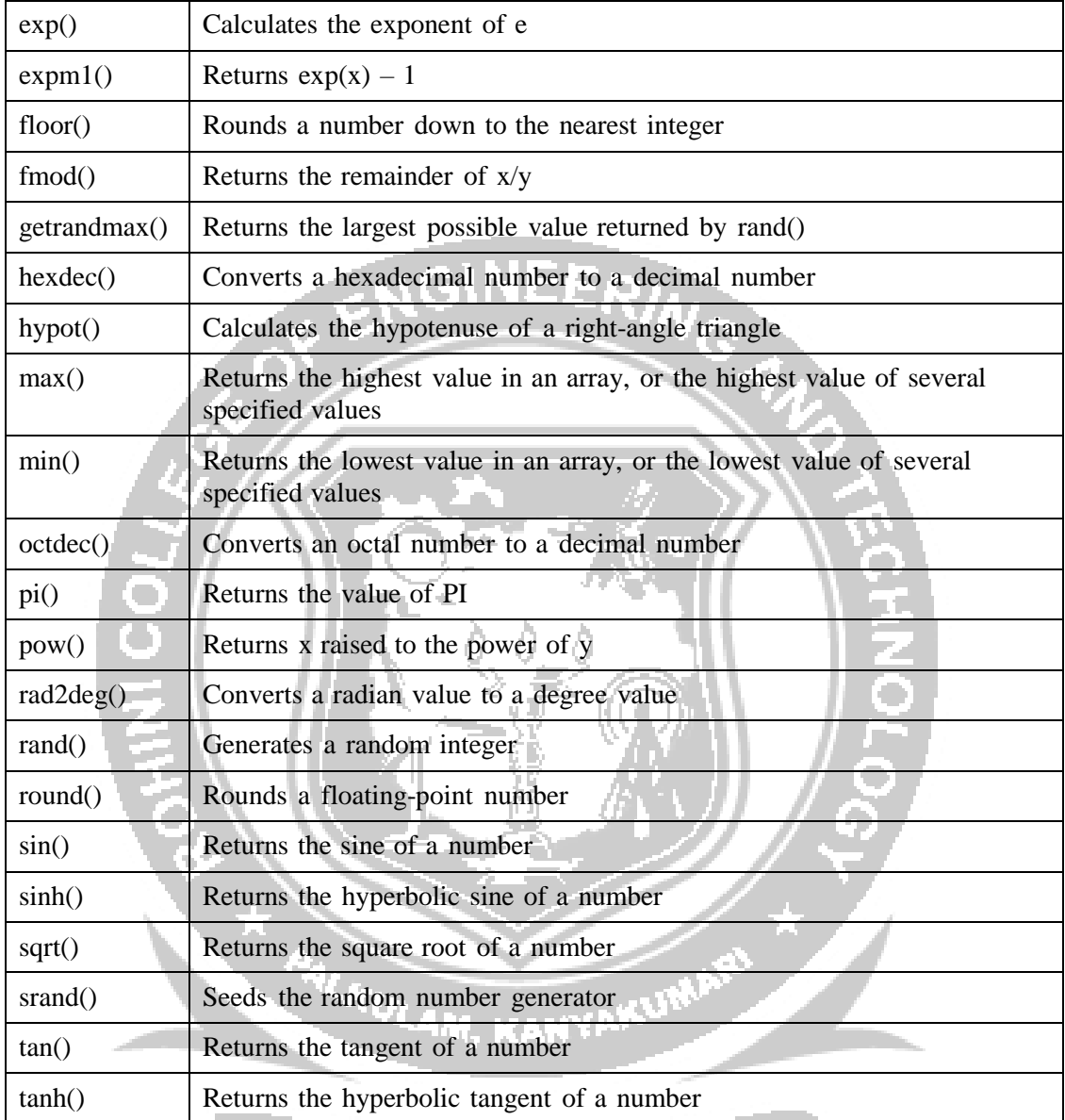

#### **String functions**

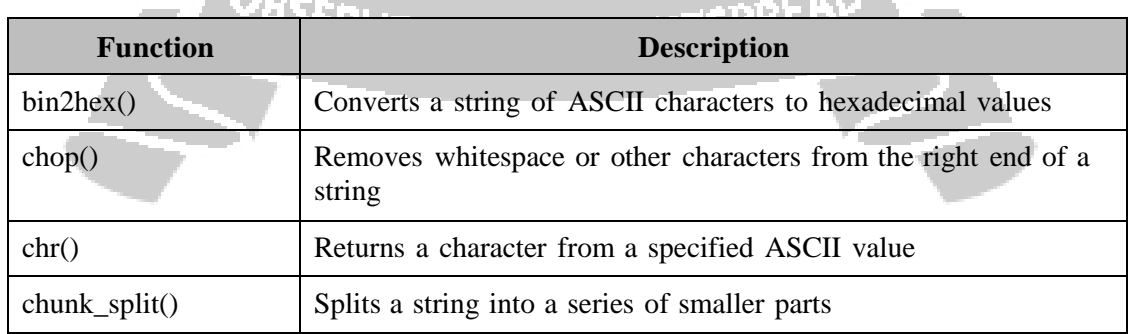

. an N

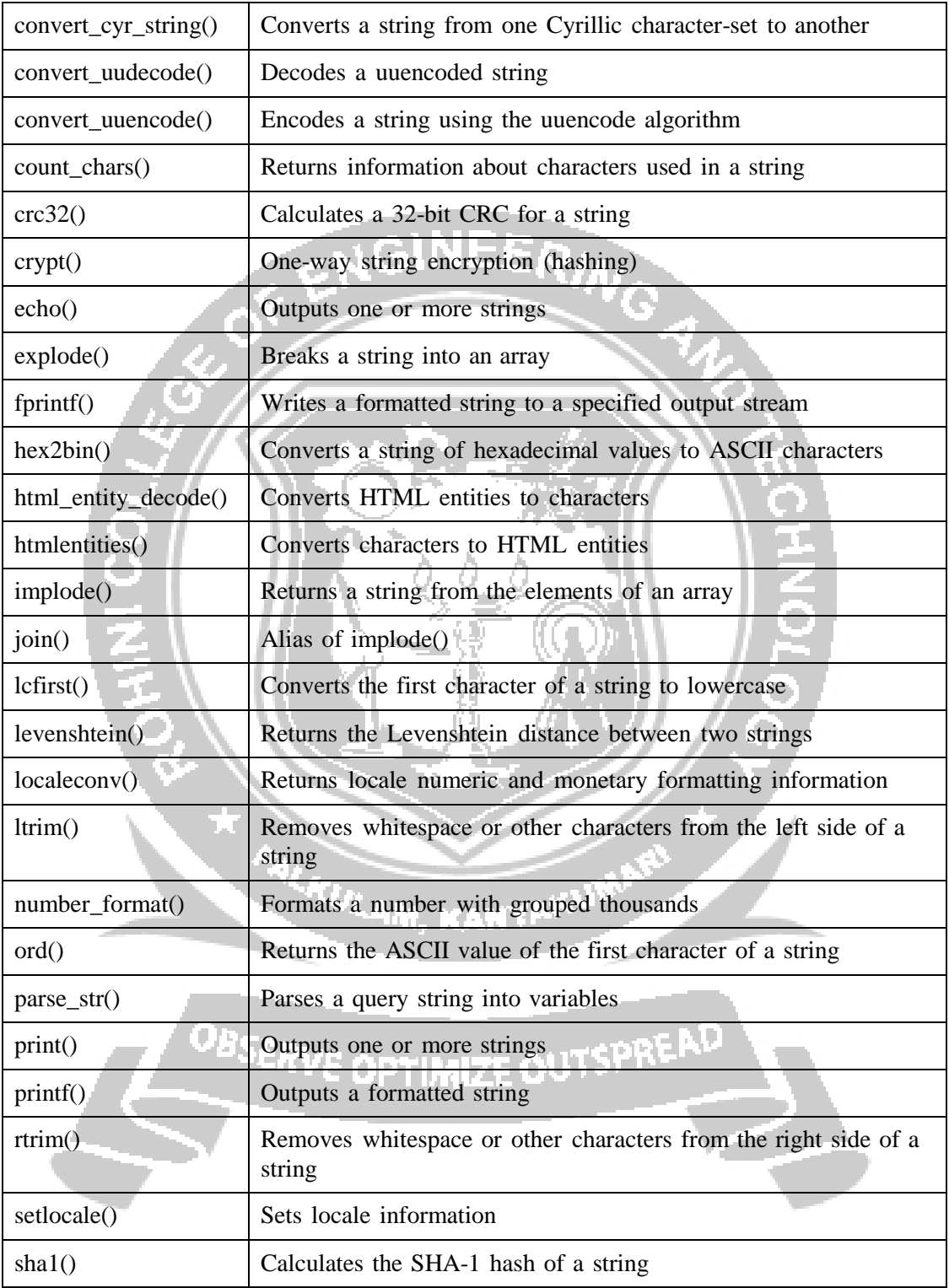

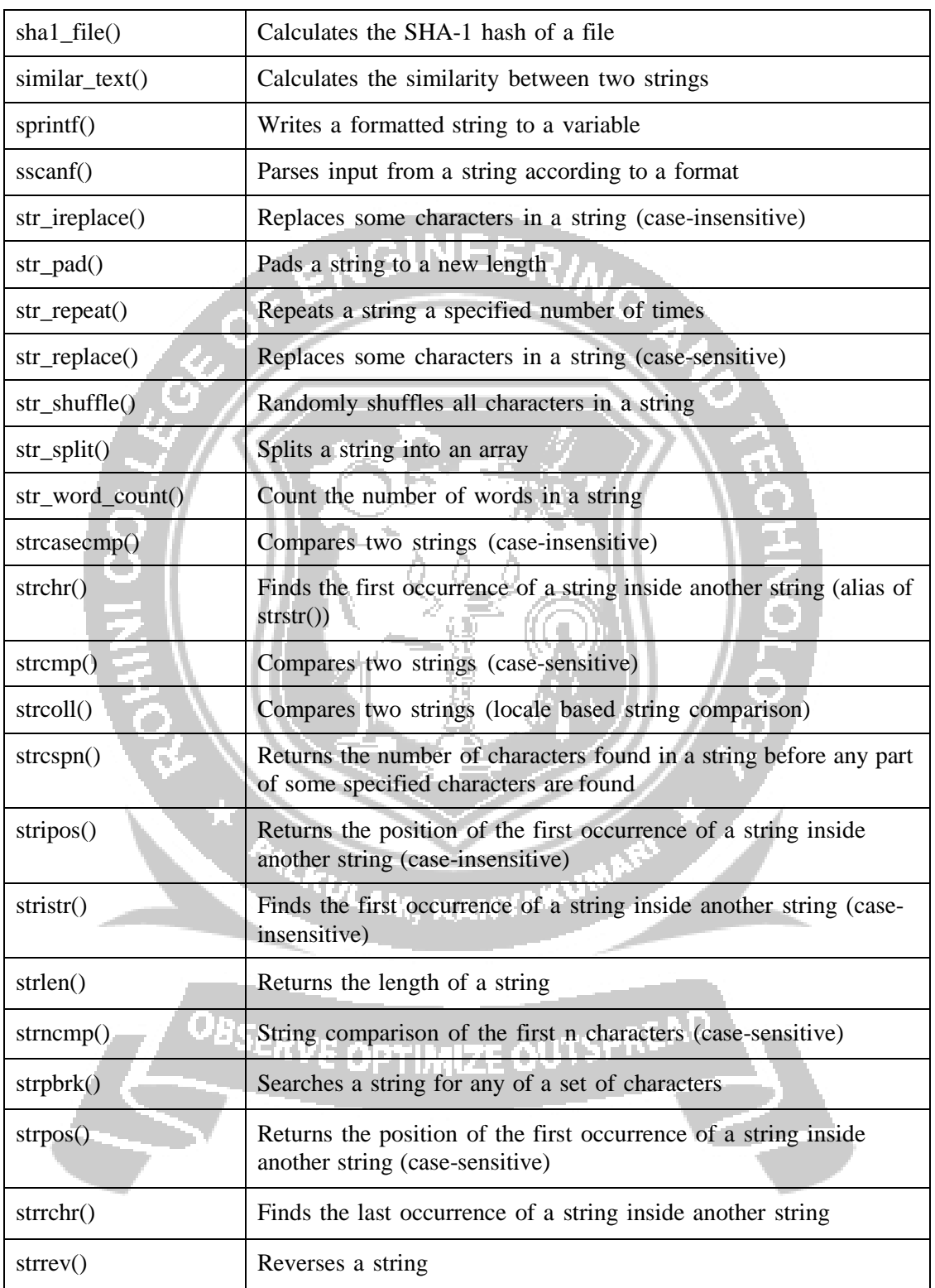

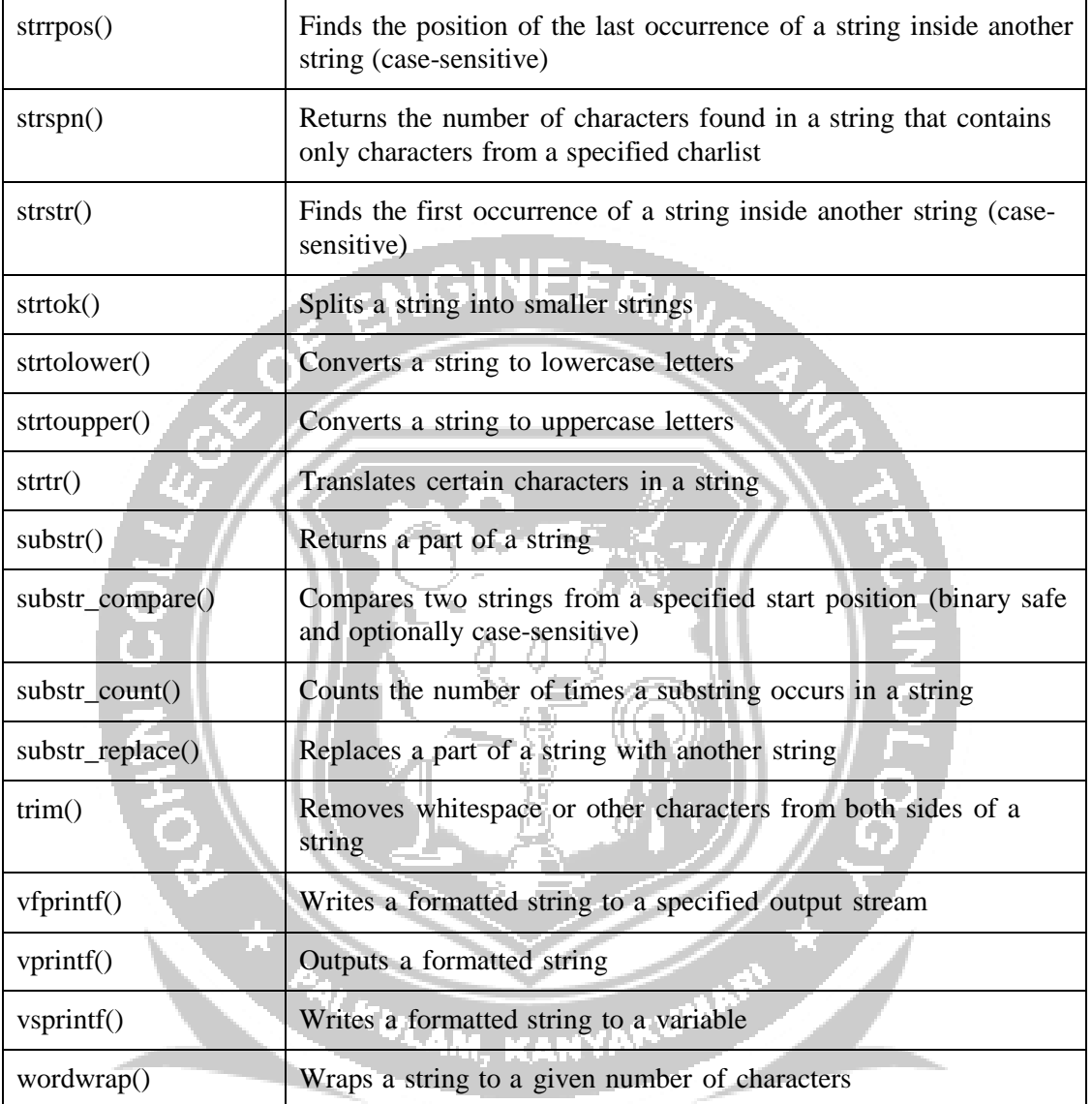

#### **Miscellaneous Functions**

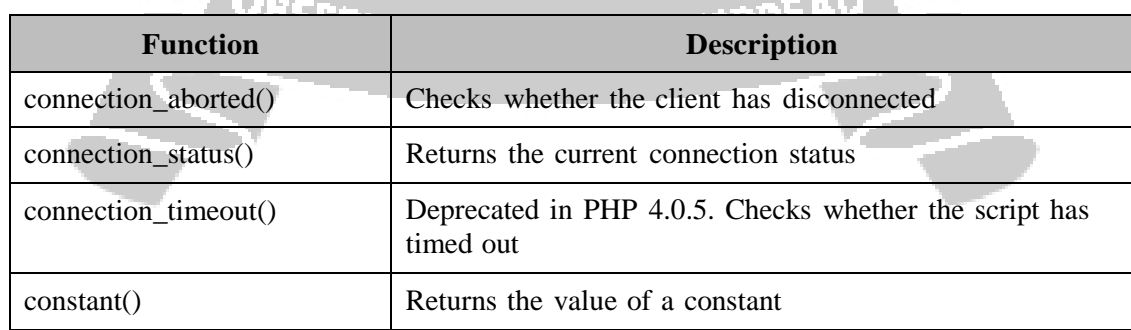

. . a N

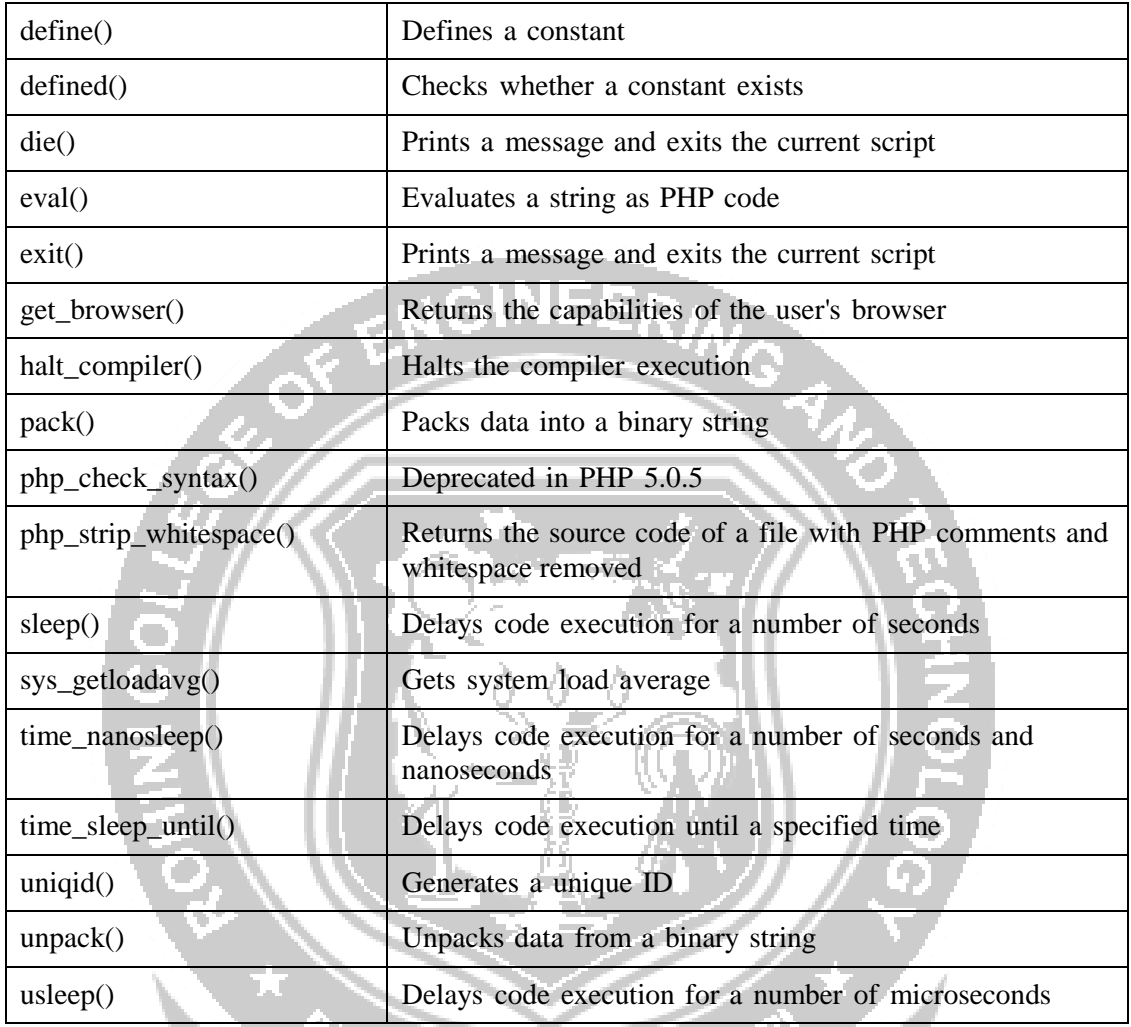

REACULAM, KANYAKUT

OBSERVE OPTIMIZE OUTSPREAD